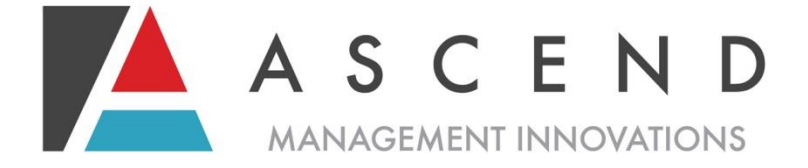

## Connecticut Nursing Facility Providers User guide for Accessing Historical Data

DEVELOPMENT DATE: 5.31.11 MOST RECENT REVISION: 6.28.13

*Ascend is recognized nationally as a leader in providing outstanding clinical processes, information systems and superior management solutions to help our customers enhance their healthcare delivery systems.*

*©Ascend Management Innovations*

Ascend Management Innovations LLC 840 Crescent Centre Drive / Suite 400 / Franklin, TN 37067 / www.ascendami.com

New functionality has been added to the Connecticut Provider Website that allows users to access reviews that are older than two weeks. After accessing the reviews, you have the option to create a *New Level 1, New LOC,* or *New L1/LOC (Combo)* on that individual. When you begin a new assessment on an individual already in the database, you will not have to input the demographic information. You will need to review the data in the record and make any corrections to the information before you begin to complete the other sections of the form.

The following instructions explain how to access and use the new functions.

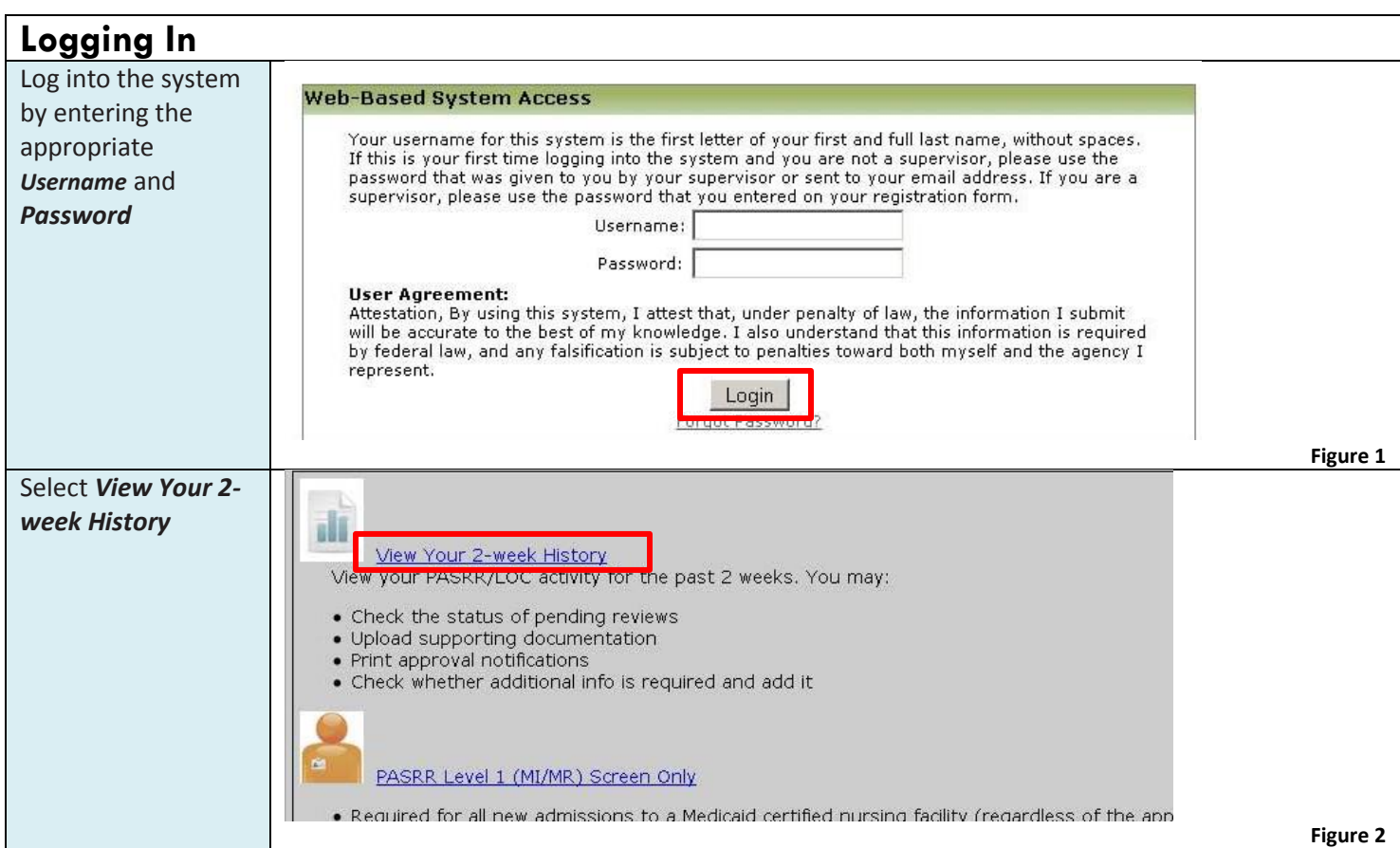

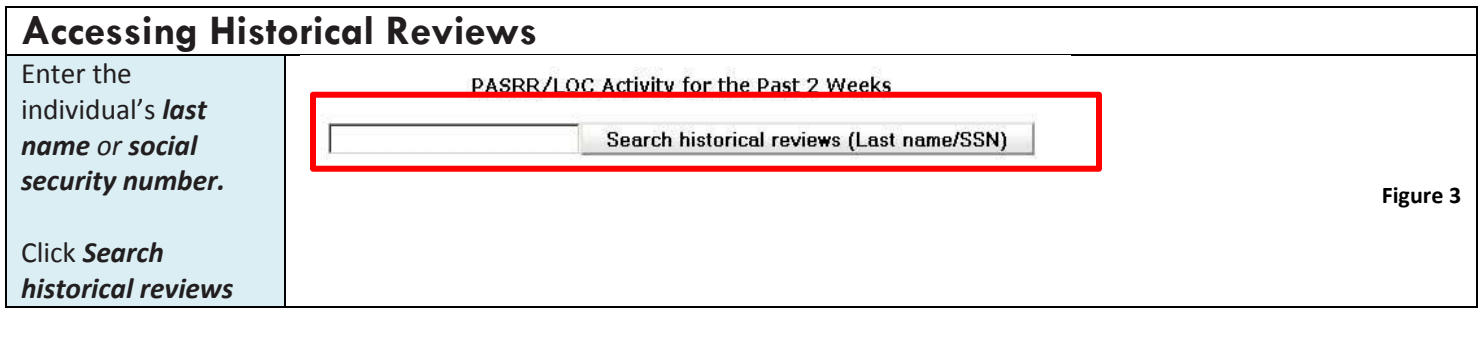

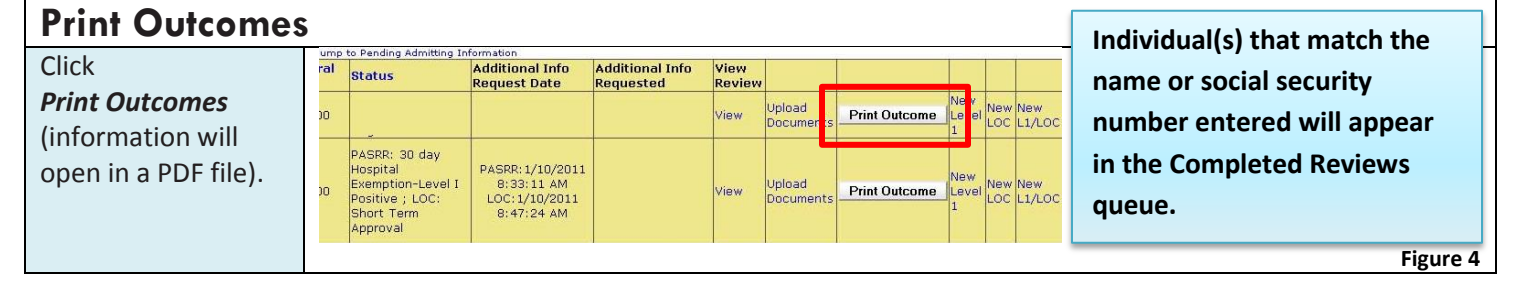

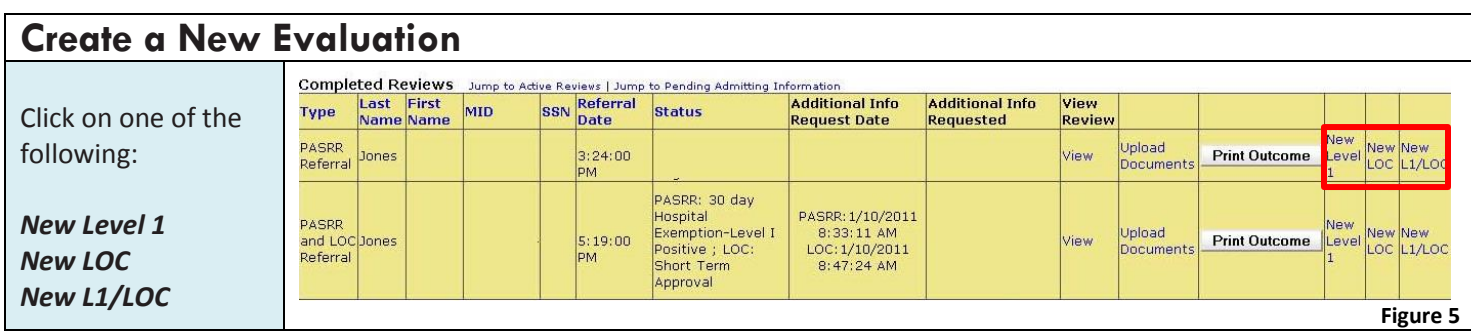

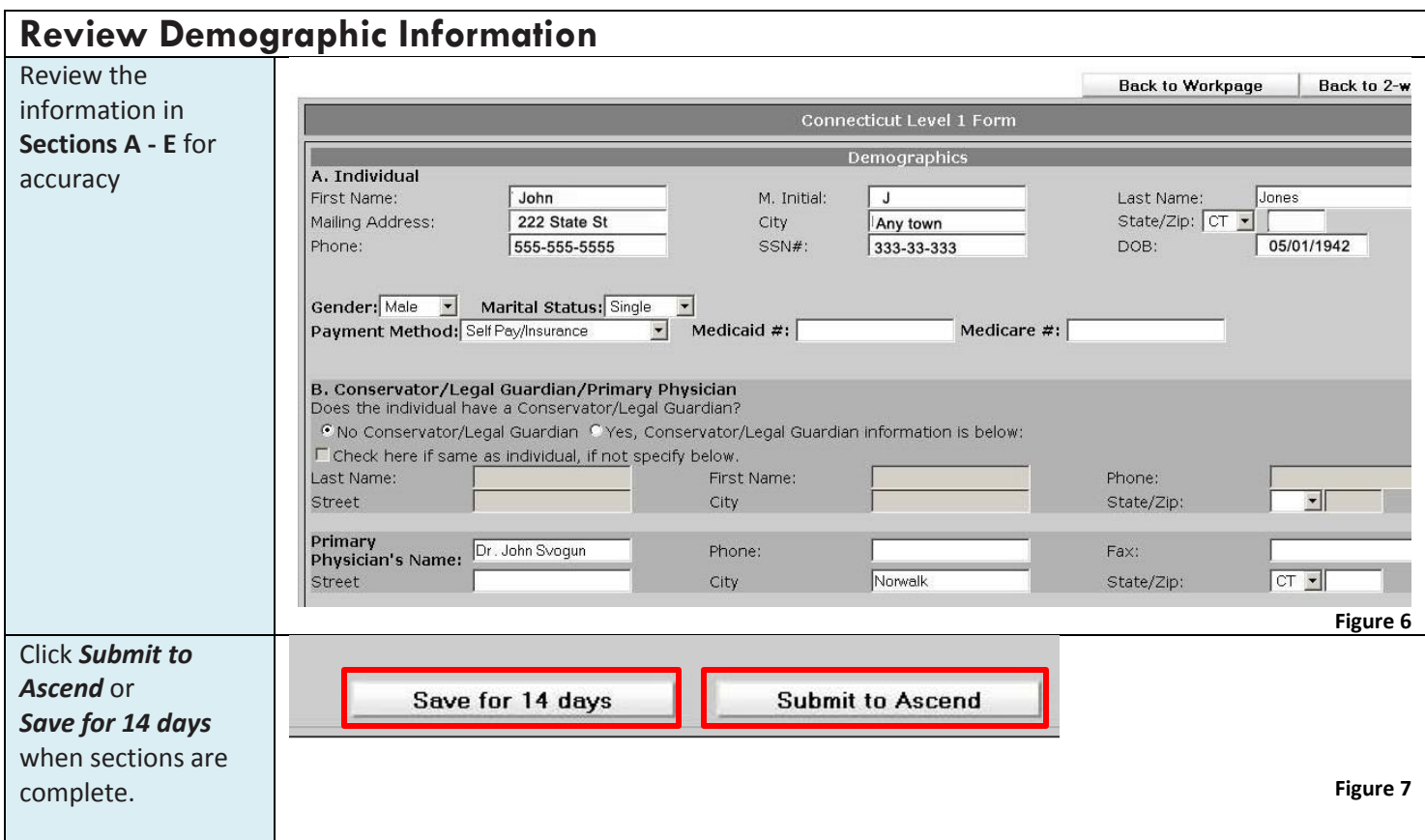

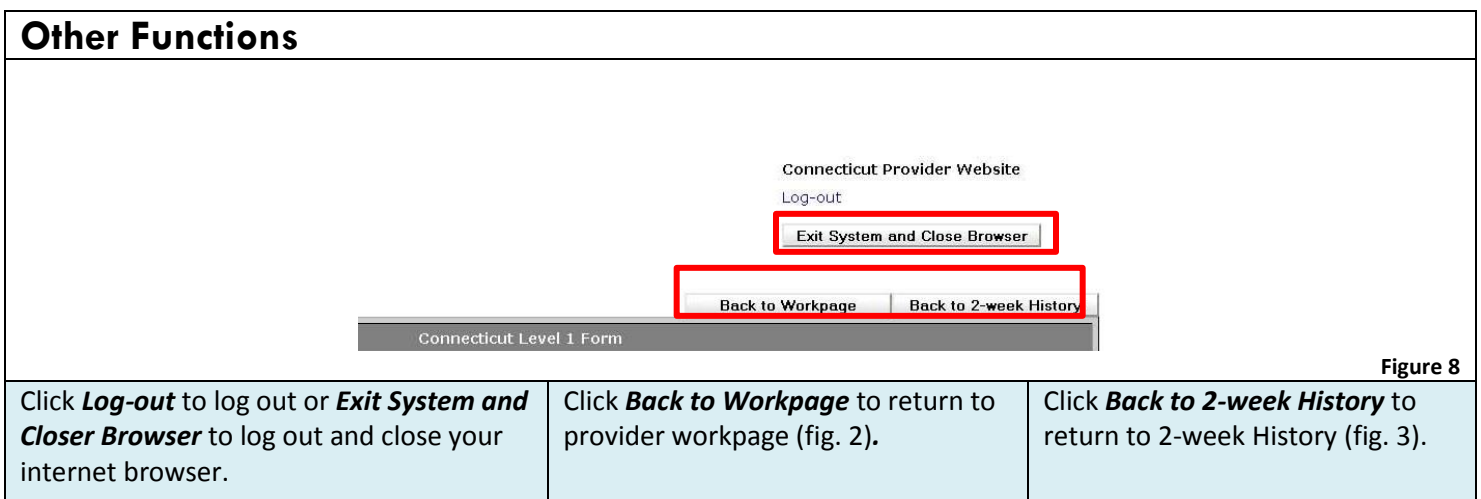